**CRMC\_PROC\_TYPE** CLIENT [CLNT (3)] PROCESS TYPE [CHAR (4)] CLIENT [CLNT (3)] OBJECT [CHAR (10)] SUBOBIECT [CHAR (6)] NRRANGENR [CHAR (2)] TOYEAR [NUMC (4)]  $\bar{0}$  .  $\bar{N}$ 

## SAP ABAP table CRMV\_PROV\_ORDER {Generated Table for View}

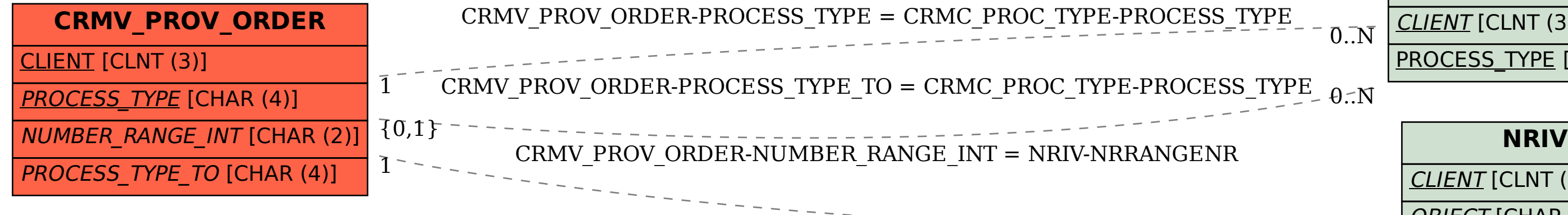